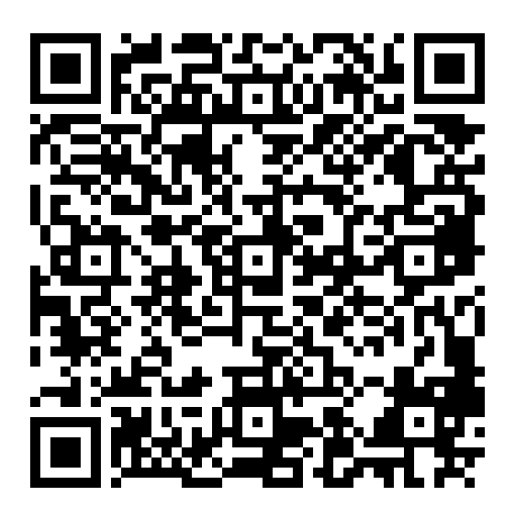

## **Link เข้าร่วมกลุ่มเพ่ือรับข้อมูลข่าวสารการประชุมฯ โดย ใส่รหัสการเข้า คือ sdglocal (ตัวพิมพ์เล็ก)**

\*\*\* ถ้าเป็ นหน่วยงานภูมิภาค/ท้องถิ่น- ใช้ชื่อจังหวัด ชื่อย่อหน่วยงาน ตามด้วยชื่อจริง เช่น อัญมณี (สนจ.รย)

\*\*\* ถ้าเป็นองค์กรหรือหน่วยงานกลาง- ใช้ชื่อย่อหน่วยงาน (หรือชื่อเต็ม ในกรณีที่ไม่มีชื่อย่อ) ตามด้วยชื่อจริง เช่น

สศช.นายยินดี